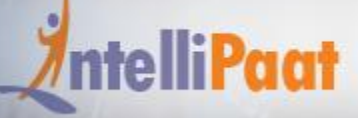

# **JAVA BUSINESS PROCESS MODEL**

#### **About Intellipaat**

Intellipaat is a global online professional training provider. We are offering some of the most updated, industry-designed certification training programs in the domains of Big Data, Data Science & AI, Business Intelligence, Cloud, Blockchain, Database, Programming, Testing, SAP and 150 more technologies.

We help professionals make the right career decisions, choose the trainers with over a decade of industry experience, provide extensive hands-on projects, rigorously evaluate learner progress and offer industry-recognized certifications. We also assist corporate clients to upskill their workforce and keep them in sync with the changing technology and digital landscape.

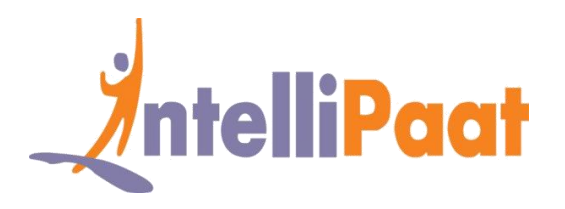

#### **About The Course**

This Training includes the in-depth understanding of Java Business Process Model and Drools. Here you will learn the various elements and properties of JBPM, the process management, its integration, remote API, introduction to Drool, its architecture and programming. You will also learn about querying, monitoring and working on the dashboard.

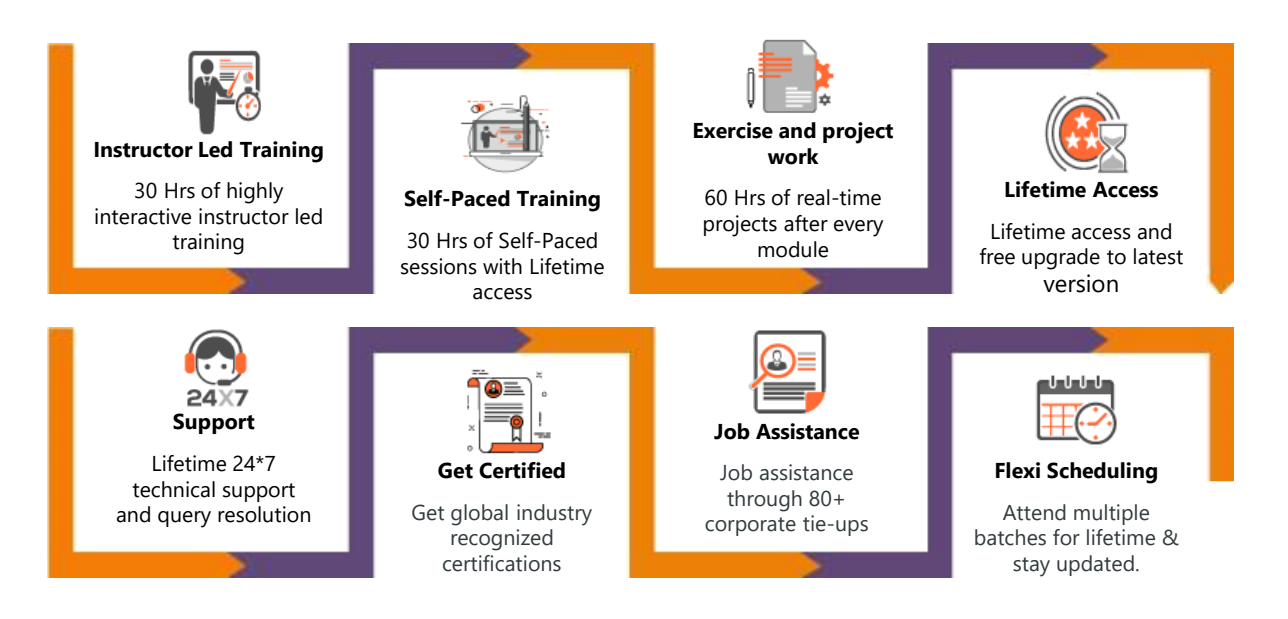

#### **Why take this Course?**

- Most companies estimate they're analyzing a mere 12% of data they have – Forrester Research
- The spend on industrial Internet to reach \$514 billion by 2020 Wikibon Research

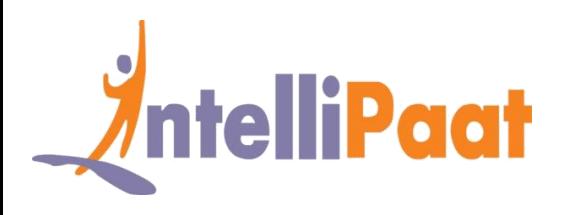

JBPM Professionals can earn \$102,000 in the United States indeed.com

The JBPM is a powerful workflow management system. JBPM can be easily scaled depending on the requirement and it is also flexible. Here the business processes are packed into a simple yet powerful language and this is provided as the input to the JBPM server. The JBPM serves to connect the business managers and application developers by bridging the gap and providing a uniform language. Drools is a Business Rules Management System. It comes with a core Business Rules Engine, web authoring, Eclipse IDE Plug-in, Drools Workbench. This JBPM Drools training will equip you to take up jobs offered for JBPM & Drools professionals.

### **Course Content**

- 1. JBPM & Drools Overview
- 2. Installation
- 3. Elements, Properties and API
- 4. JBPM Integration & Management
- 5. Exception Handling
- 6. Introduction to Drools
- 7. Persistence & Transaction
- 8. Drools Programming
- 9. Work Item Overview
- 10. Execution Control
- 11. Drools Rules & Functions
- 12. Query, Monitoring and Dashboard
- 13. Persistence File and Custom Node

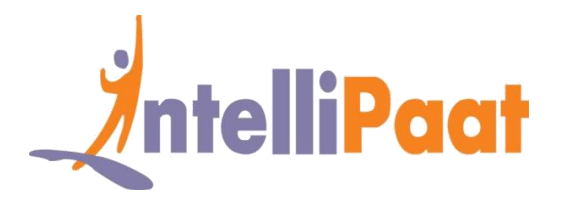

# **JBPM & Drools Overview**

- ❖ Introduction to JBPM, an overview of Java Business Process Management, the important concepts and its working.
- ❖ Understanding the Drools Rule Engine, processing of a Rule, community projects Vs enterprise projects
- ❖ Integration with Eclipse, working with the JBPM console, the various JBPM components
- ❖ Understanding of Knowledge API, Base API, Runtime manager, Remote API, Sample code.

# **Installation**

- ❖ The JBPM Installer
- ❖ Configuration, getting started
- ❖ Eclipse Editor Integration.

### **Elements, Properties and API**

- ❖ Introduction to Business Process Management and Notation(BPMN 2.0), overview of BPMN 2.0, specifications, the various elements
- ❖ Flow element, events and events sub types, the various Flow elements Tasks, Activities, Gateways, Boundary Events
- ❖ Two kinds of connecting objects Message Flows and Sequence Flows, working with Data elements
- ❖ Swim lanes and artifacts, Workbench- Process designer sections
- ❖ The various properties Task, Process, Human Interaction, the task service API and sample project creation.

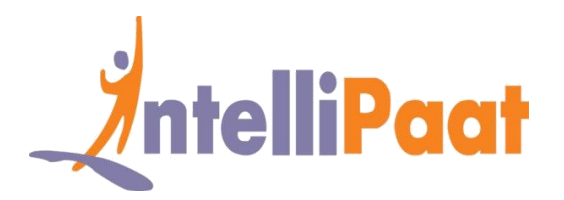

# **JBPM Integration & Management**

- ❖ Understanding JBPM external integration, workbench integration
- ❖ Architecture of Integration, Git Repositories, Eclipse, working with Maven Plugin connector setup
- ❖ Sample process creation, Remote API factory, authoring,
- ❖ Managing the process and tasks, deployment, Kie and Login servlet.

# **Exception Handling**

- ❖ Learning about exception handling
- ❖ Creating new projects, eclipse, sub-process
- ❖ Looping and time event.

### **Introduction to Drools**

- ❖ Understanding the Drools business logic integration platform
- ❖ Production rule systems, rule-based engines, differentiating between Java method and Rule
- ❖ Implementing Rule into Business Process, the Rule Flow graph
- ❖ Eclipse setup, sample projects and business processes using Drools

# **Persistence & Transaction**

- ❖ Understanding the concept of Binary Persistence in JBPM, saving process as a binary dataset
- ❖ The JBPM database model and persistence entities, introduction to JBPM Transaction Dependencies, the persistence API
- ❖ Kie Sessions.

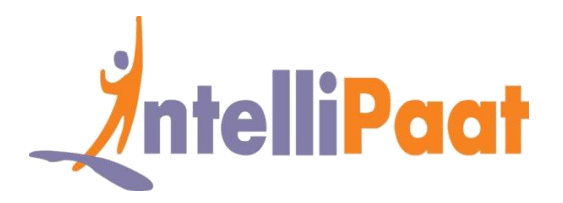

# **Drools Programming**

- ❖ Learning about Drools programming, traditional v/s declarative programming, the benefits and drawbacks of Drools
- ❖ Deploying the Rule Engine, Kie and Stateless sessions, claim validation example
- ❖ Stateful session with example, Batch Executor, Cross products and License example.

# **Work Item Overview**

- ❖ Understanding the concept of Work Item a unit of work in an abstract.
- ❖ High-level manner, the work items in JBPM
- ❖ Handling out of the box work item, examples of service task
- ❖ Configuring and executing work items, customization and examples.

### **Execution Control**

- ❖ Understanding the Agenda Rule Set for executing control, matching rules and control, resolution of control conflict resolution
- ❖ Working with the Decision Table and conditions for using it, the Rule Set and Rule Table attributes.

### **Drools Rules & Functions**

- ❖ Working with Workbench for web authoring and rules management
- ❖ The Guided Rule, Guided Decision Table and Spreadsheet.
- ❖ Drool Functions, Type Declaration, Data computation.

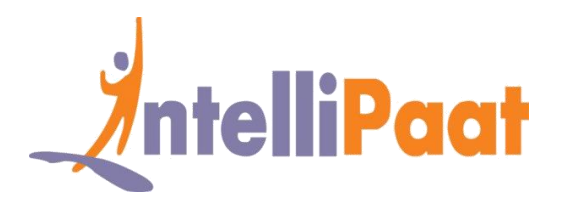

# **Query, Monitoring and Dashboard**

- ❖ Understanding the Domain Specific Language, benefits of working with DSL, DSL mapping.
- ❖ Creation of DSLR file, addition of constraints, working on new Drools project
- ❖ Knowledge Builder, backward chaining, monitoring business activities
- ❖ Defining queries, deploying the Dashboard framework.

# **Persistence File and Custom Node**

- ❖ Creation of Persistence File, working with BMT Transaction Manager
- ❖ Java Persistence API strategy for reading and writing files
- ❖ Understanding the Work Item, Custom Work Node creation
- ❖ Claims Details Display, Remote JAVA APIREST, Pages
- ❖ Claims-Sam Process, Remote API Factory
- ❖ Kie Service Handler

# **Project Works**

- **Project 1** JBPM web app
- **Project 2** JBPM-Persistence
- **Project 3** JBPM-domainspecificnode
- **Project 4** DecisionTable : Decision Table, Parts Of Decision Table, Creation of Test Tax

Rule

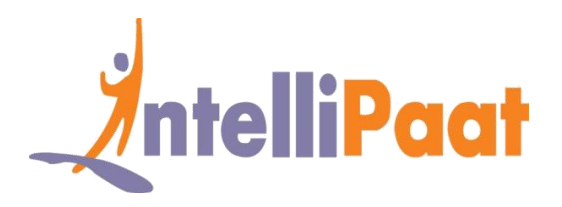

# **Job Assistance Program**

Intellipaat is offering job assistance to all the learners who have completed the training. You should get a minimum of 60% marks in the qualifying exam to avail job assistance. Intellipaat has exclusive tie-ups with over 80 MNCs for placements.

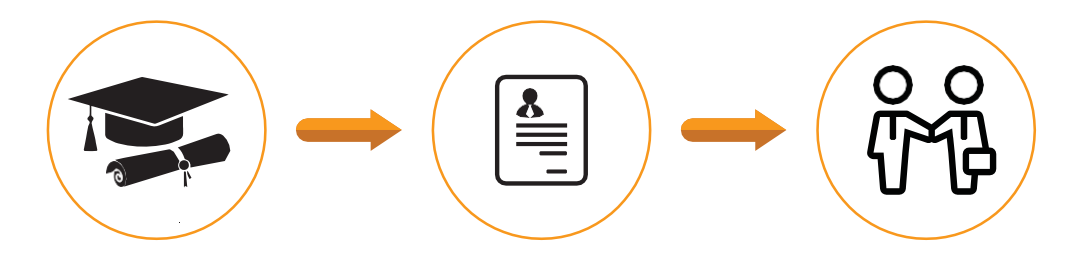

Successfully finish the training Get your resume updated Start receiving interview calls

#### **Intellipaat Alumni Working in Top Companies**

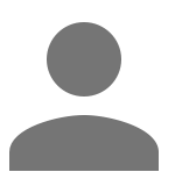

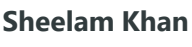

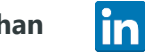

#### **Senior Software Developer at Shopzilla**

I love the JBPM Drools online training course and information. As a European the accent is at times challenging but the ppts and code snippets are very good. I will use your services again and recommend them to others. Very satisfied.

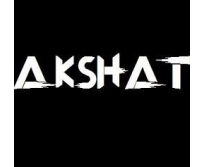

#### **Akshat Sharma** in

#### **Sr. Android Developer at Paytm**

<u>in</u>

An extremely helpful and informative course, especially in conjunction with a multi-modal training. Training materials were well organized.

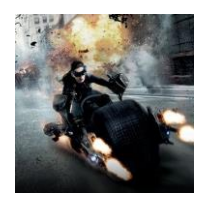

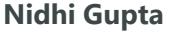

#### **Java Developer at Acer**

The course material was designed to understand the concepts from basic to advanced levels. One who is complete novice in this field can also start learning and understand the concepts.

**[More Customer Reviews](https://intellipaat.com/reviews/)**

[www.intellipaat.com](http://www.intellipaat.com/) ©Copyright IntelliPaat. All rights reserved.

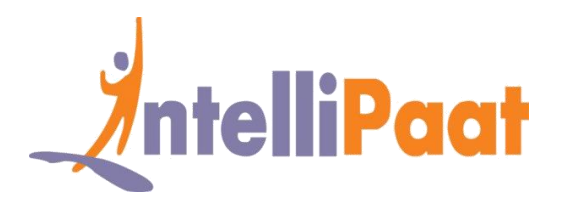

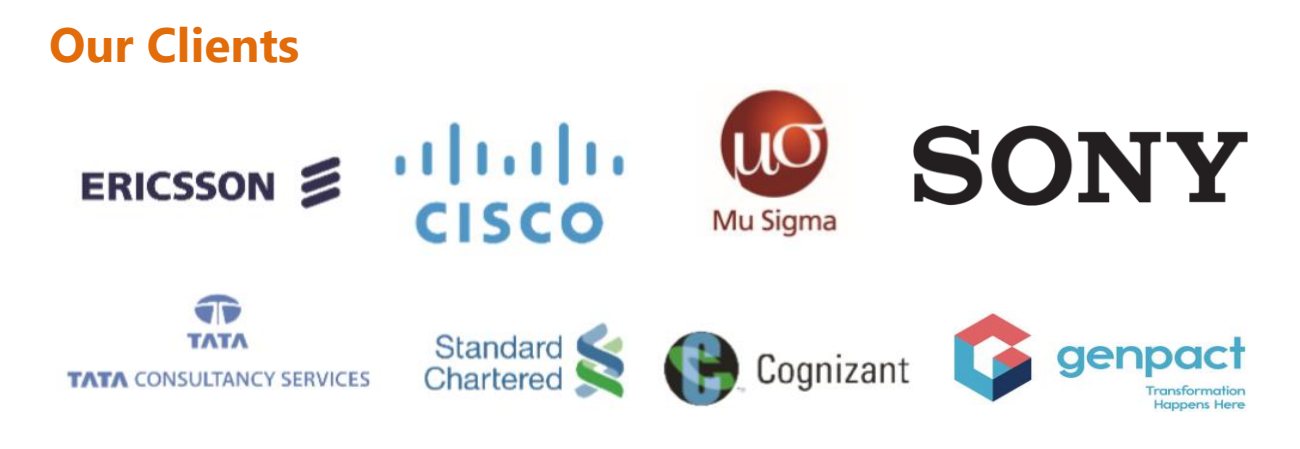

#### **+80 Corporates**

### **Frequently Asked Questions**

#### **Q 1. What is the criterion for availing the Intellipaat job assistance program?**

Ans. All Intellipaat learners who have successfully completed the training post April 2017 are directly eligible for the Intellipaat job assistance program.

#### **Q 2. Which are the companies that I can get placed in?**

Ans. We have exclusive tie-ups with MNCs like Ericsson, Cisco, Cognizant, Sony, Mu Sigma, Saint-Gobain, Standard Chartered, TCS, Genpact, Hexaware, and more. So you have the opportunity to get placed in these top global companies.

#### **Q 3. Do I need to have prior industry experience for getting an interview call?**

Ans. There is no need to have any prior industry experience for getting an interview call. In fact, the successful completion of the Intellipaat certification training is equivalent to six months of industry experience. This is definitely an added advantage when you are attending an interview.

#### **Q 4. If I don't get a job in the first attempt, can I get another chance?**

Ans. Definitely, yes. Your resume will be in our database and we will circulate it to our MNC partners until you get a job. So there is no upper limit to the number of job interviews you can attend.

#### **Q 5. Does Intellipaat guarantee a job through its job assistance program?**

Ans. Intellipaat does not guarantee any job through the job assistance program. However, we will definitely offer you full assistance by circulating your resume among our affiliate partners.